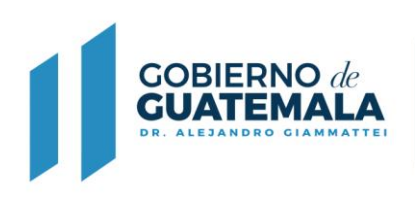

**MINISTERIO DE AGRICULTURA, GANADERÍA Y ALIMENTACIÓN** 

## **FORMULARIO DE SOLICITUD DE CERTIFICACION DE CARTA GENEALÓGICA DE GANADO BOVINO Y EQUINO**

Con base en lo que establece el Acuerdo Ministerial No. 13-2007 Acuérdase establecer los Requisitos de carácter obligatorio, aplicables en el Registro Genealógico de Ganado de Guatemala.

Guatemala \_\_\_\_\_\_\_\_\_\_\_\_de\_\_\_\_\_\_\_\_\_\_\_\_\_\_\_\_\_\_\_\_\_\_\_\_\_ del \_\_\_\_\_\_\_\_\_\_

**Jefe de Registro Genealógico Departamento de Registro Genealógico** 

Atentamente, por este medio solicito carta genealógica del ejemplar de la Especie: \_\_\_\_\_\_\_\_\_\_

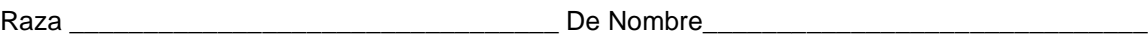

No RG\_\_\_\_\_\_\_\_\_\_\_\_\_\_\_\_\_\_\_\_\_\_\_\_\_\_\_\_\_\_\_ Registro Privado \_\_\_\_\_\_\_\_\_\_ sexo\_\_\_\_\_\_\_\_\_\_\_\_

Agradeciendo la atención a la presente.

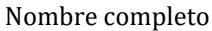

\_\_\_\_\_\_\_\_\_\_\_\_\_\_\_\_\_\_\_\_\_\_\_\_\_\_\_\_\_\_\_\_\_\_\_\_

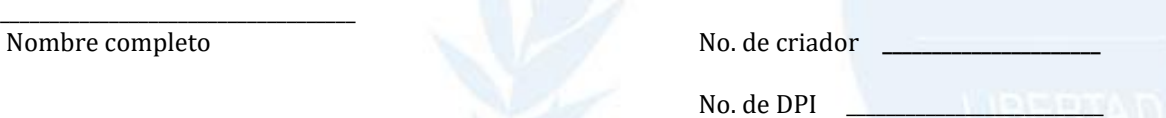

No. de telefono

\_\_\_\_\_\_\_\_\_\_\_\_\_\_\_\_\_\_\_\_\_\_\_\_\_\_\_\_\_\_\_\_\_\_\_\_\_\_\_\_\_\_\_\_\_\_\_\_\_\_\_\_\_\_\_\_\_\_\_\_\_ Firma del Criador, Proprietário o Representante Legal

**Adjuntar fotocopia de certificado del padre y la madre. Adjuntar comprobante de pago de tarifa, conforme Acuerdo Ministerial No. 137-2007, a nombre como fue inscrito el criador y propietario o empresa en el formulario DFRN-02-R-002. DFRN-02-R-012**